オンライン予約の手順

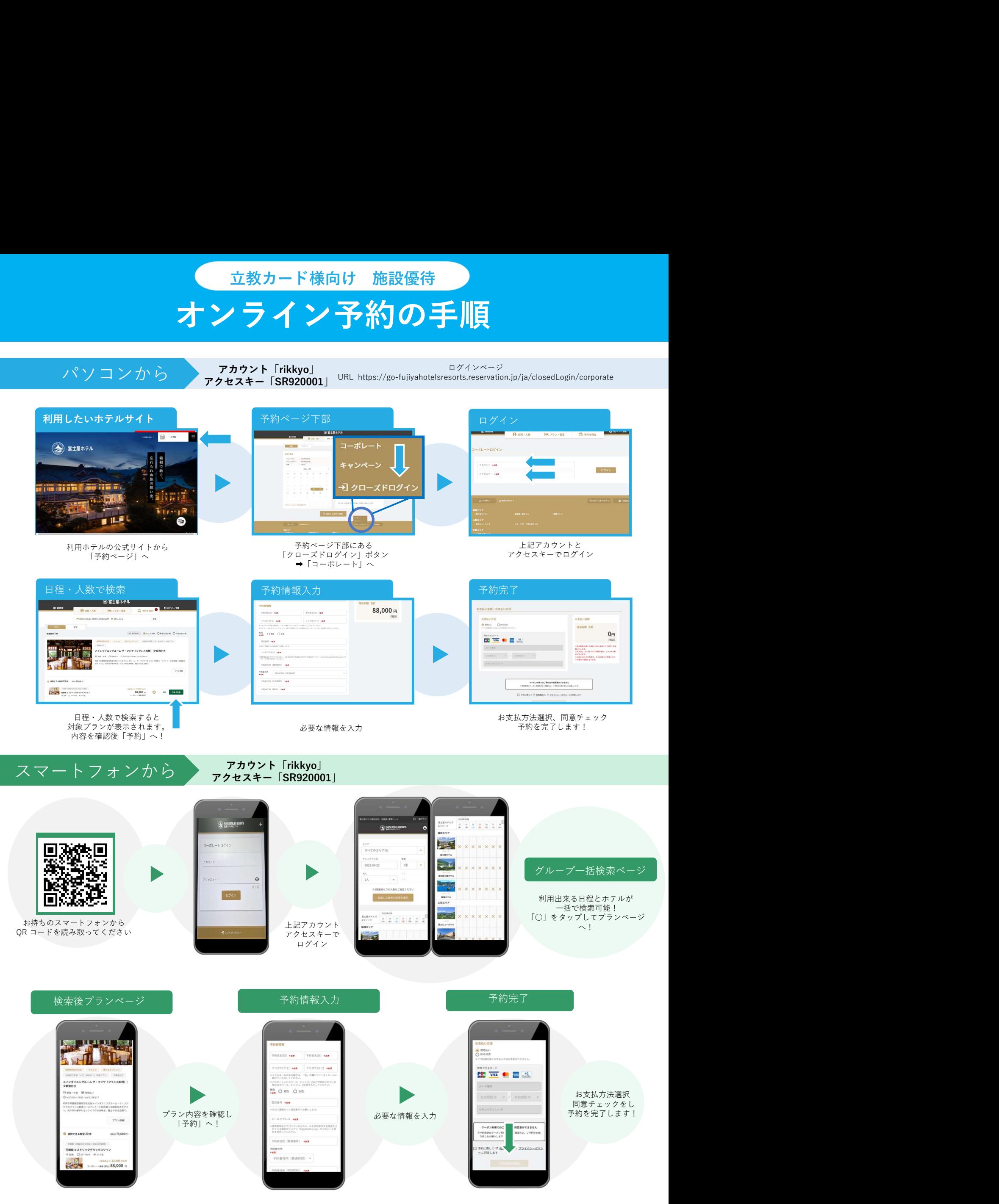